# RuleML

Use Cases and Industrial Applications

Said Tabet, Harold Boley and Benjamin Grosof

## RuleML Engines and RuleML-to-X Translators

#### $\checkmark$  Mandarax

#### j-DREW

- $\checkmark$  SweetJess + Jess
- $\checkmark$  SweetRules + CommonRules
- $\checkmark$  Translator [Mike Dean]: to cwm
- $\checkmark$  Translator [Michael Sintek]: to XSB
- SweetOnto (formerly Bubo)
- *More tools at: http://www.ruleml.org*

## RuleML Use Cases

- **Existing application scenarios in finance, retail, product** configuration, e-contracting, personalization, help desk, electronic commerce, etc.
- $\blacksquare$ A library of use cases is available at **RuleML Web Site**
- **Uint work on Requirements and Use Cases for a Semantic** <u>Web Rule Language</u> with the Joint Committee
- **-** Joining forces with Alberto Reggiori and Andy Seaborne's Query and Rule languages Use Cases and Examples

## RuleML Use Cases (Cont'd)

- GEDCOM by Mike Dean
- **Discount Rulebase by Harold Boley, Said Tabet,** and Benjamin Grosof
- **E-Contracting by Benjamin Grosof**
- **Animals Benchmark KB by Said Tabet and Ernest** Friedman-Hill
- **Fraud Detection Rule-based System by Said Tabet**

## GEDCOM Rule Example

<rulebase>

< \_ rbaselab><ind>gedcom-relations</ind></\_rbaselab>

<imp>

- < \_ rlab><ind>parent</ind></\_rlab>
- < head>

<atom>

< \_ opr><rel href="http://www.daml.org/2001/01/gedcom/gedcom#parent" /></\_opr> <var>child</var>

<var>parent</var>

</atom>

</ \_ head>

< \_ body>

<and>

<atom>

< \_ opr><rel href="http://www.daml.org/2001/01/gedcom/gedcom#childIn" /></\_opr> <var>child</var>

<var>family</var>

</atom>

 $\overline{\text{}}$ 

- < \_ opr><rel href="http://www.daml.org/2001/01/gedcom/gedcom#spouseIn" /></\_opr>
- <var>parent</var>
- <var>family</var>

</atom>

 $\langle$  and  $\rangle$ 

</ \_ body>

</imp>

<rulebase>

# E-Commerce Fraud Detection Rulebase: 9 demo rules

Rule1: Suspect shipping address

Rule2: Email address is untraceable

Rule3: Orders for expensive items have <sup>a</sup> high risk of fraud

Rule4: Suspicious Billing Address

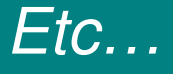

#### Object j -Oriented RuleML and N3

In Object-Oriented RuleML:

A TimBL N3 s a m ple r ule:

{ ` . }

lo g:im plie s

.

}

{ c o n t r ol:f u r n a c e control:setTo "1"

<ruleml:rulebase><im p > <\_body> \_ <atom><\_opr><rel>sensor:thermostat</rel></\_opr> <\_r n="sensor:current"><var>temp</var></\_ r> </ atom>mm< /\_ b o d y > < \_ h e a d > <atom><\_opr><rel>control:furnace</rel></\_opr> <\_r n="control:setTo"><ind>1</ind></\_ r> </ atom></\_head> < /im p > </ruleml:rulebase>